## **C.U.SHAH UNIVERSITY Summer Examination-2019**

## **Subject Name : Office Automation - I Subject Code : 4CO01OAU2 Branch: B.Com (English) Semester : 1 Date : 28/03/2019 Time : 02:30 To 04:30 Marks : 35**

Instructions:

- (1) Use of Programmable calculator & any other electronic instrument is prohibited.
- (2) Instructions written on main answer book are strictly to be obeyed.
- (3) Draw neat diagrams and figures (if necessary) at right places.
- (4) Assume suitable data if needed.

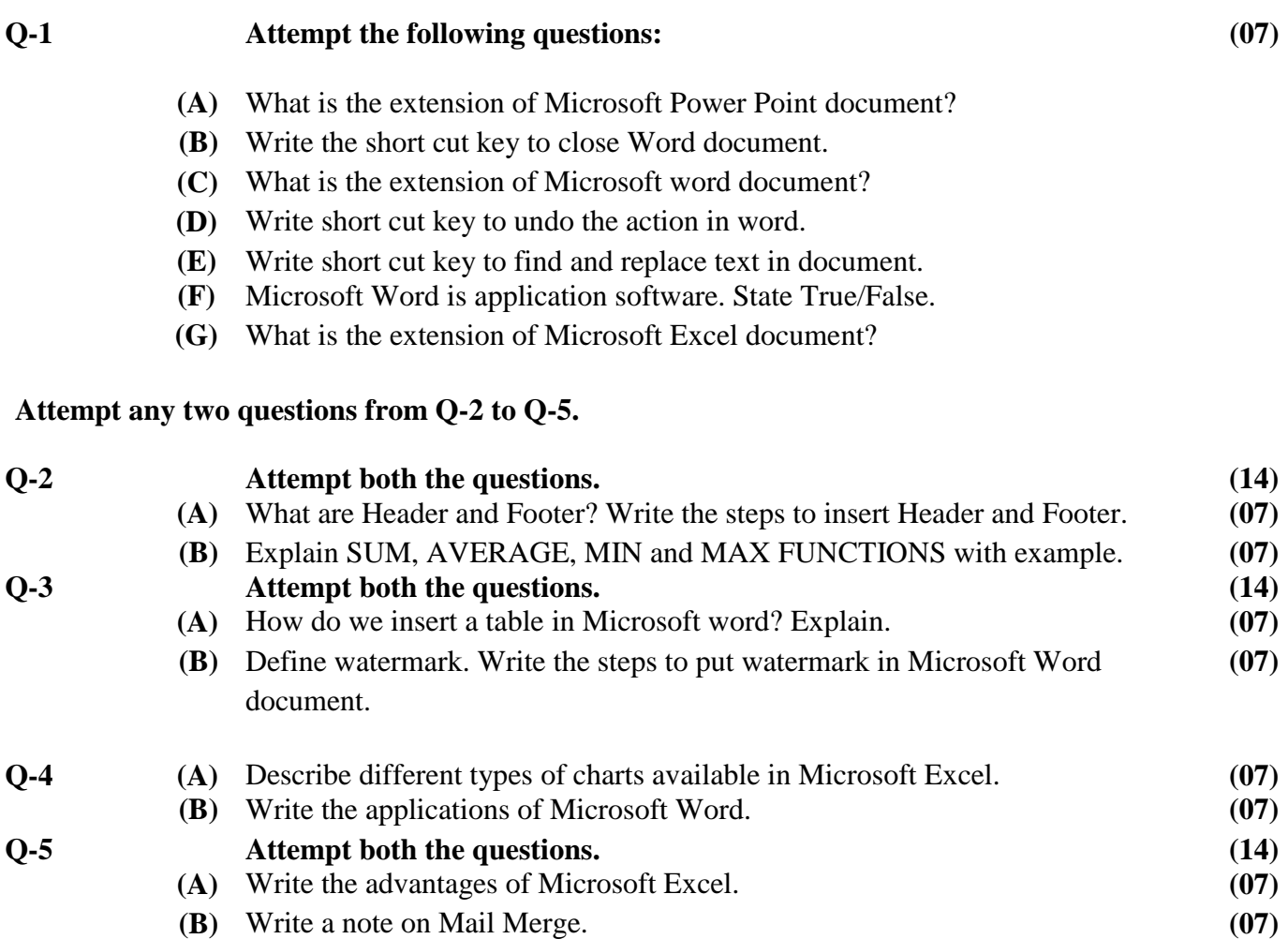

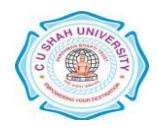